Приложение к ОПОП по специальности 22.02.06 Сварочное производство

## **РАБОЧАЯ ПРОГРАММА УЧЕБНОЙ ДИСЦИПЛИНЫ**

## **ОП.13 КОМПЬЮТЕРНАЯ ГРАФИКА**

для специальности 22.02.06 Сварочное производство

среднего профессионального образования (базовой подготовки)

### **СОДЕРЖАНИЕ**

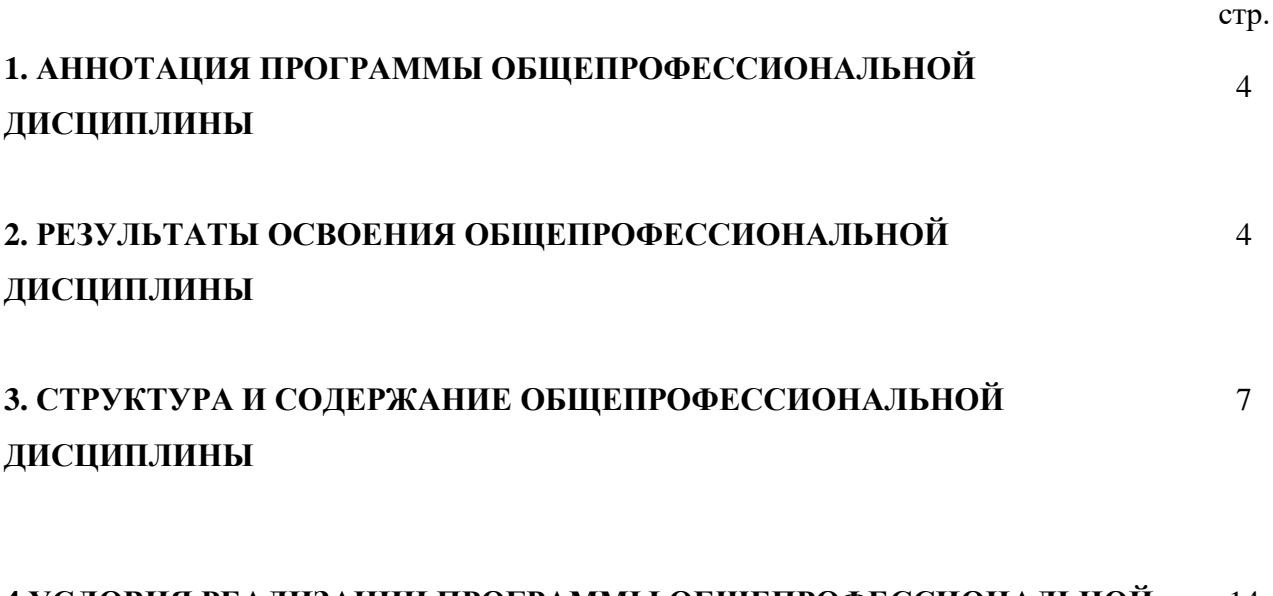

#### **4 УСЛОВИЯ РЕАЛИЗАЦИИ ПРОГРАММЫ ОБЩЕПРОФЕССИОНАЛЬНОЙ ДИСЦИПЛИНЫ** 14

## **1. АННОТАЦИЯ РАБОЧЕЙ ПРОГРАММЫ ОБЩЕПРОФЕССИОНАЛЬНОЙ ДИСЦИПЛИНЫ ОП.13 Компьютерная графика**

Рабочая программа общепрофессиональной дисциплины является частью примерной основной профессиональной образовательной программы в соответствии с ФГОС по специальности (специальностям) СПО 22.02.06 «Сварочное производство» использована в дополнительном профессиональном образовании (в программах повышения квалификации и переподготовки) и профессиональной подготовке по специальности: 22.02.06 «Сварочное производство»

### **2. РЕЗУЛЬТАТЫ ОСВОЕНИЯ ОБЩЕПРОФЕССИОНАЛЬНОЙ ДИСЦИПЛИНЫ**

Результатом освоения программы общепрофессиональной дисциплины является овладение обучающимися видом профессиональной деятельности Организация работы коллектива исполнителей, в том числе профессиональными (ПК) и общими (ОК) компетенциями:

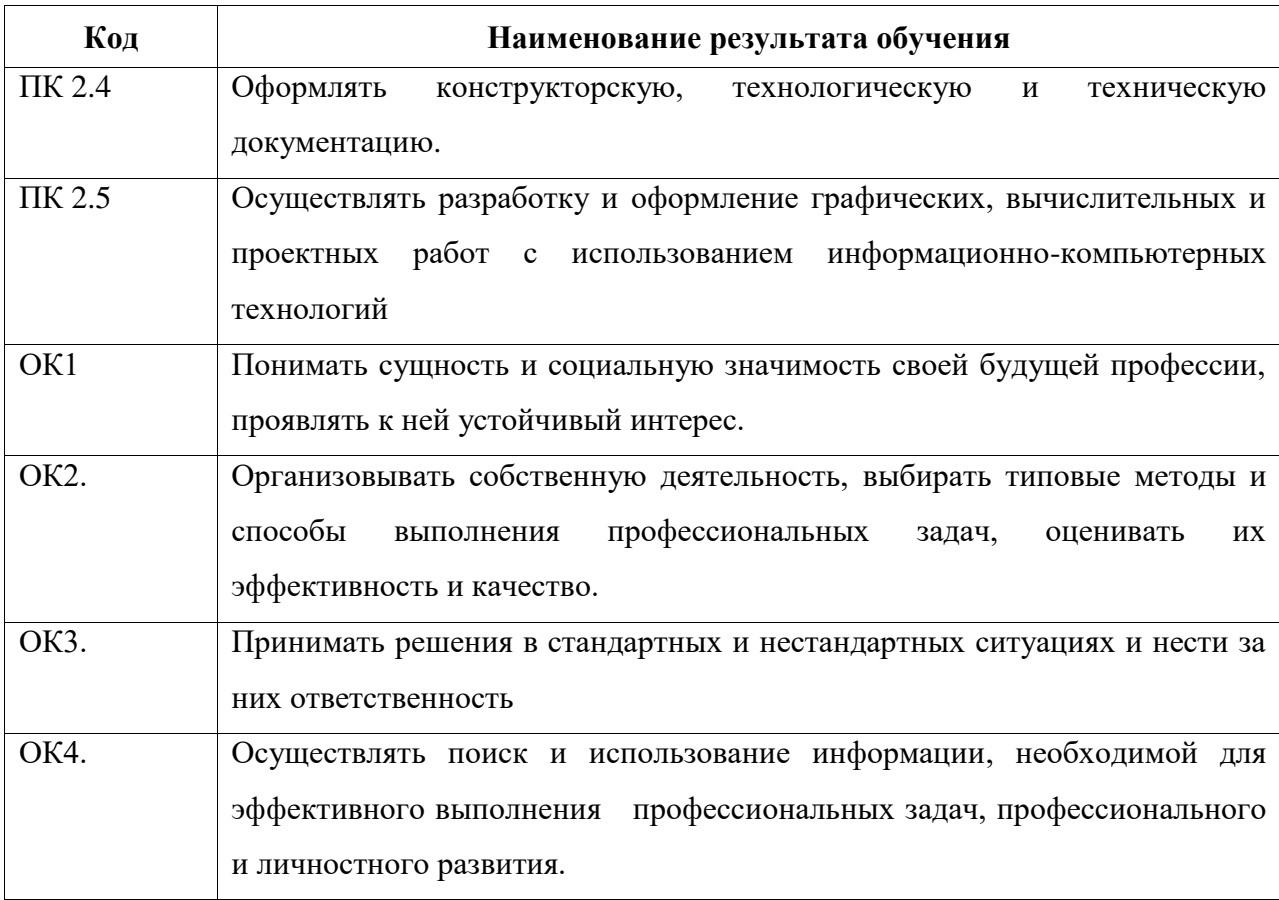

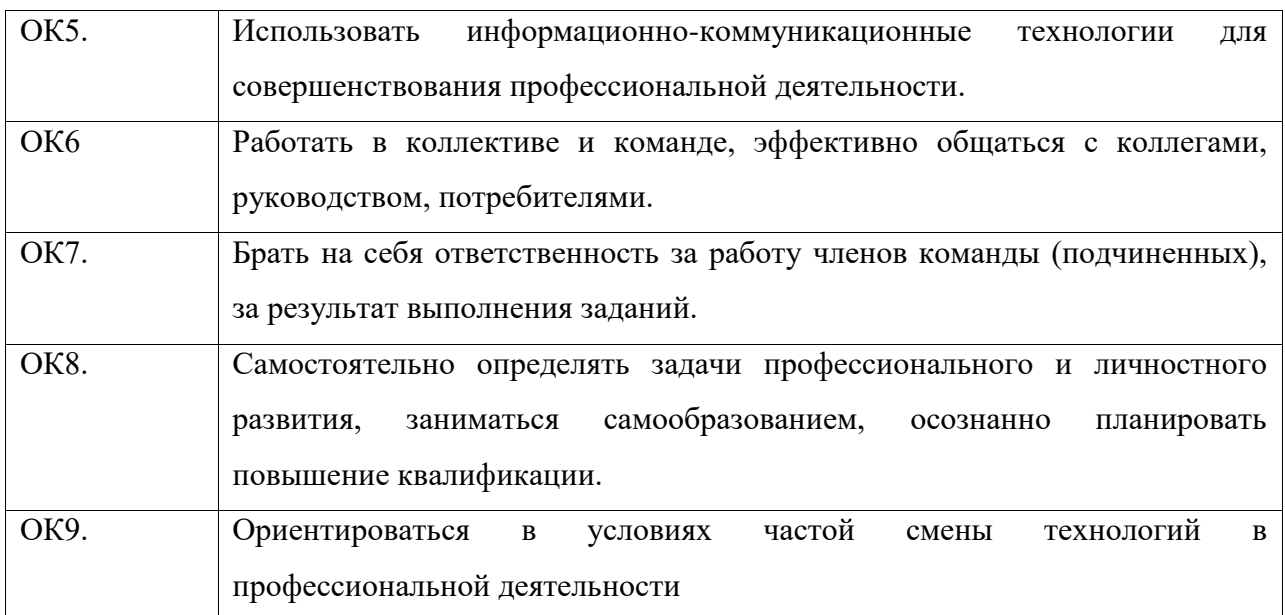

С целью овладения общепрофессиональной дисциплиной и соответствующими профессиональными компетенциями обучающийся в ходе освоения дисциплины должен иметь умения и знания.

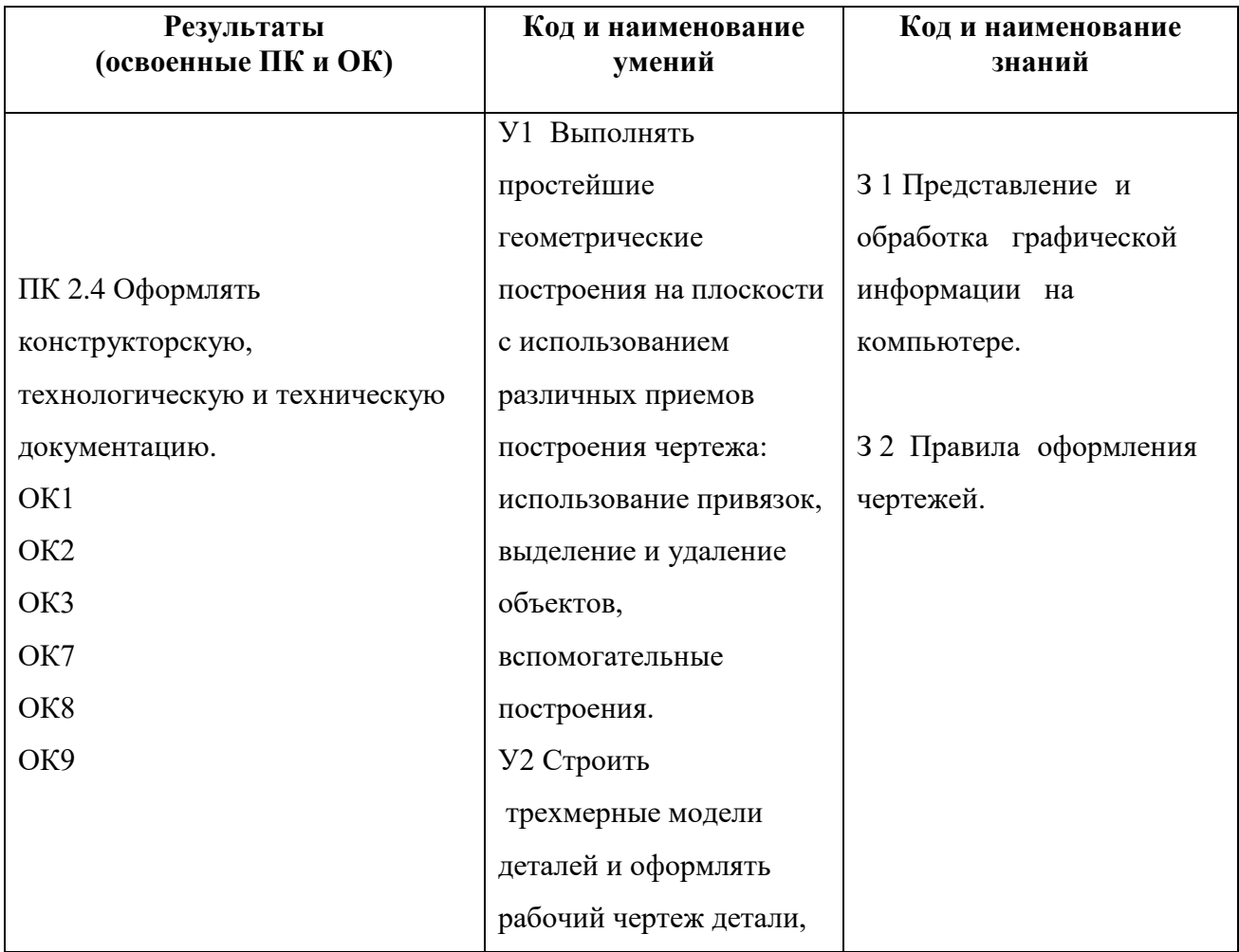

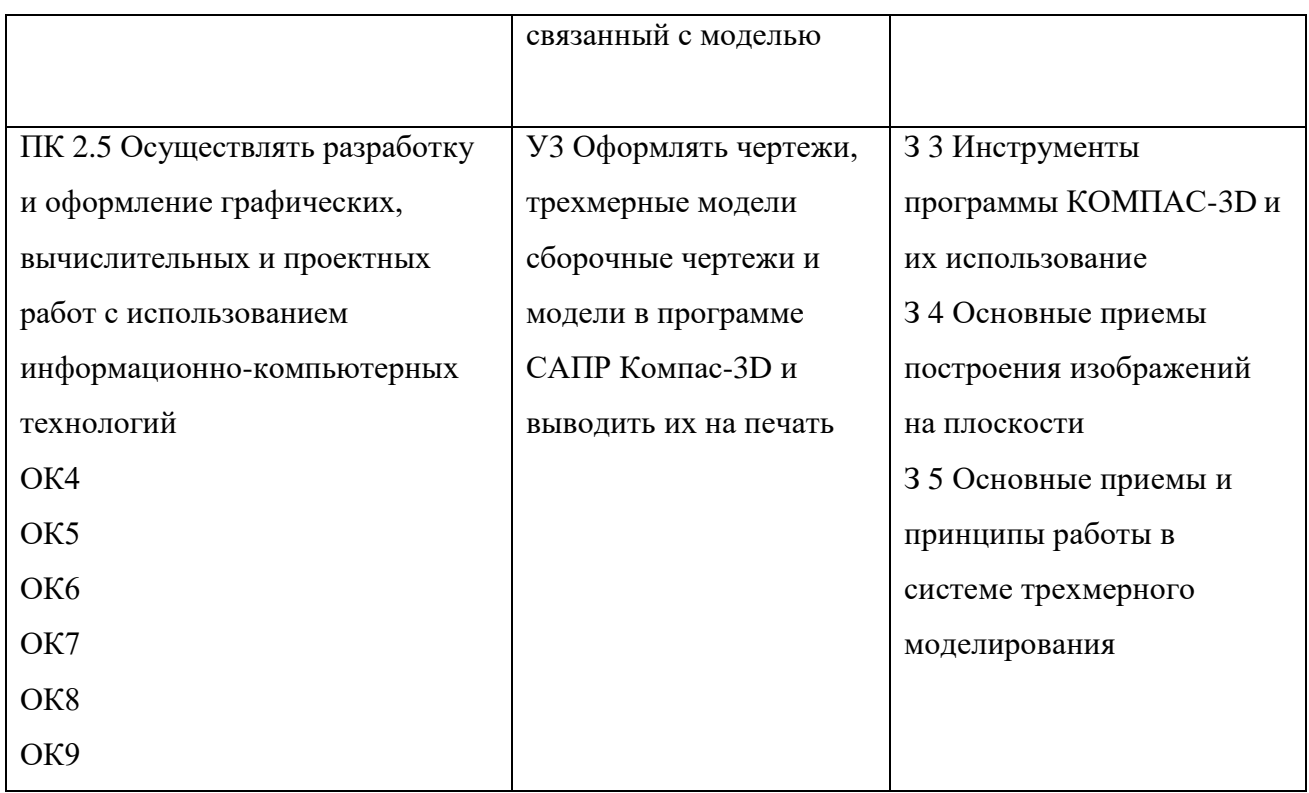

# **3. СТРУКТУРА И СОДЕРЖАНИЕ ОБЩЕПРОФЕССИОНАЛЬНОЙ ДИСЦИПЛИНЫ**

## **3.1. Тематический план общепрофессиональной дисциплины «Компьютерная графика»**

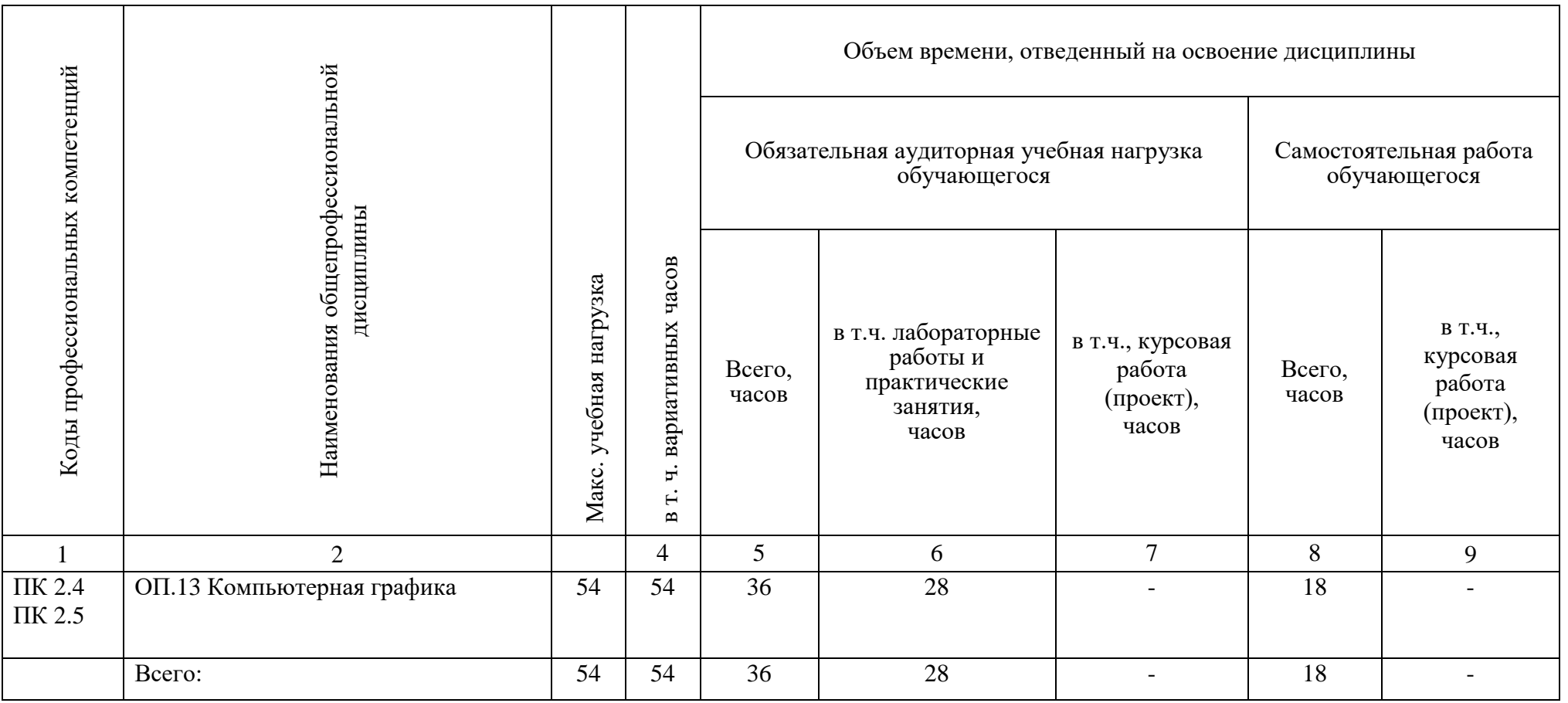

# **3.2. Тематический план и содержание учебной дисциплины: Компьютерная графика**

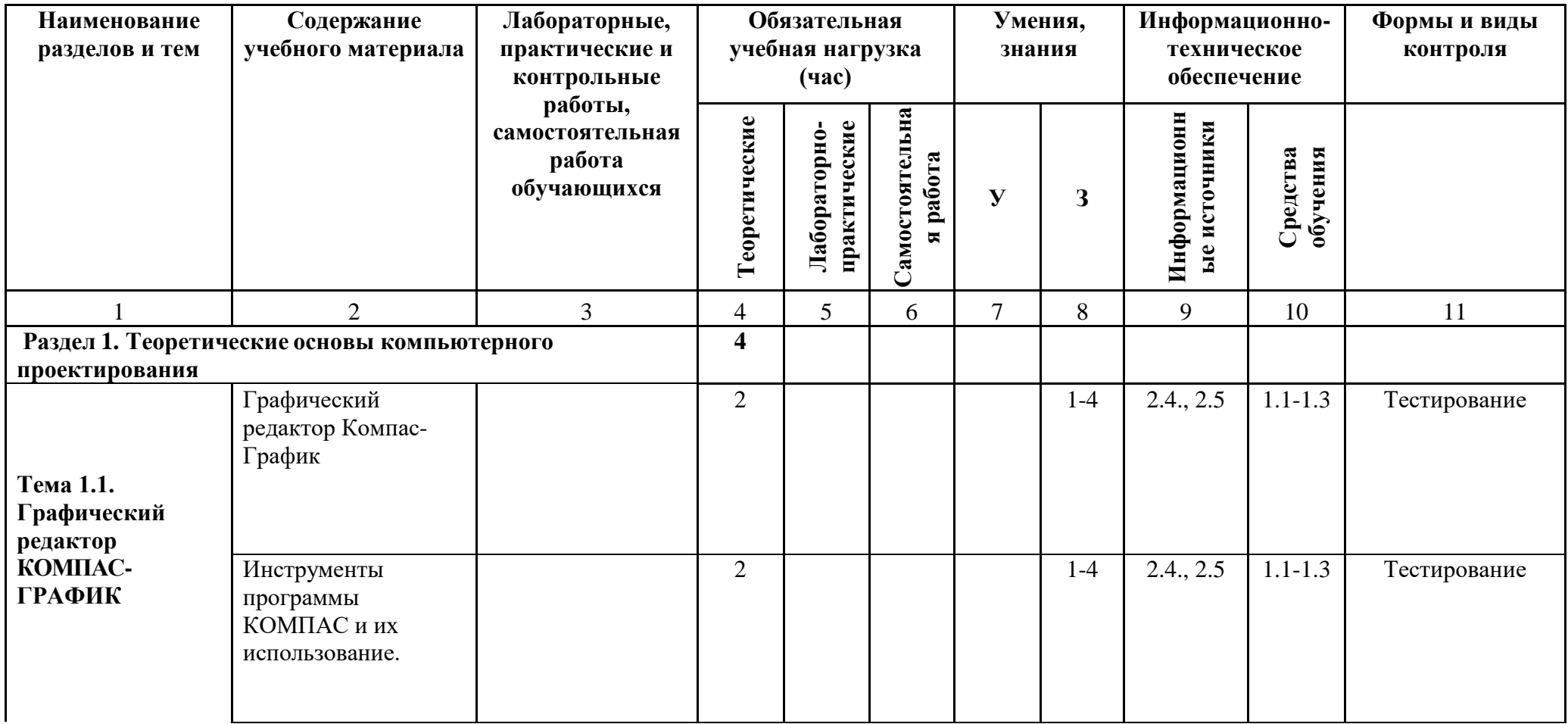

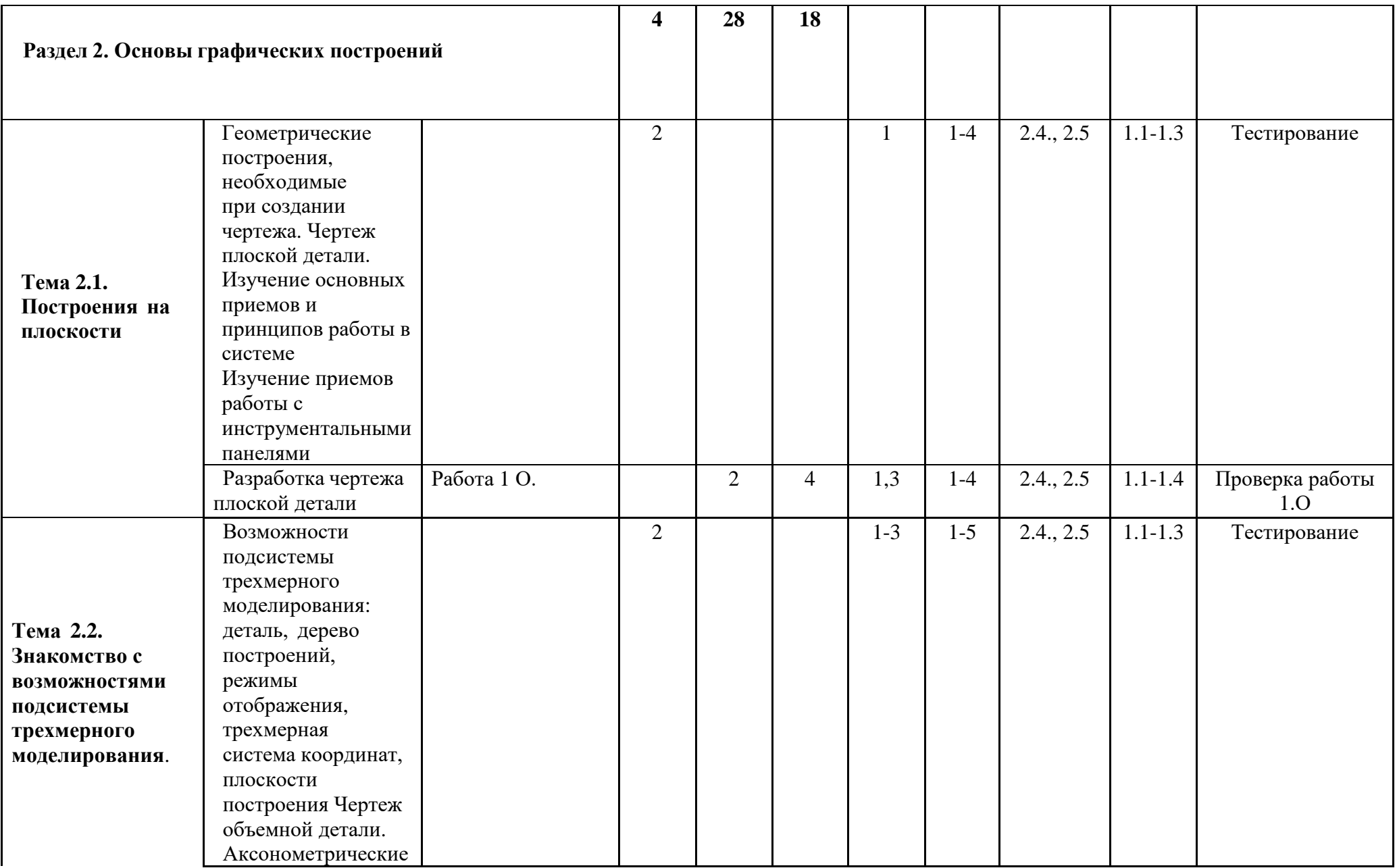

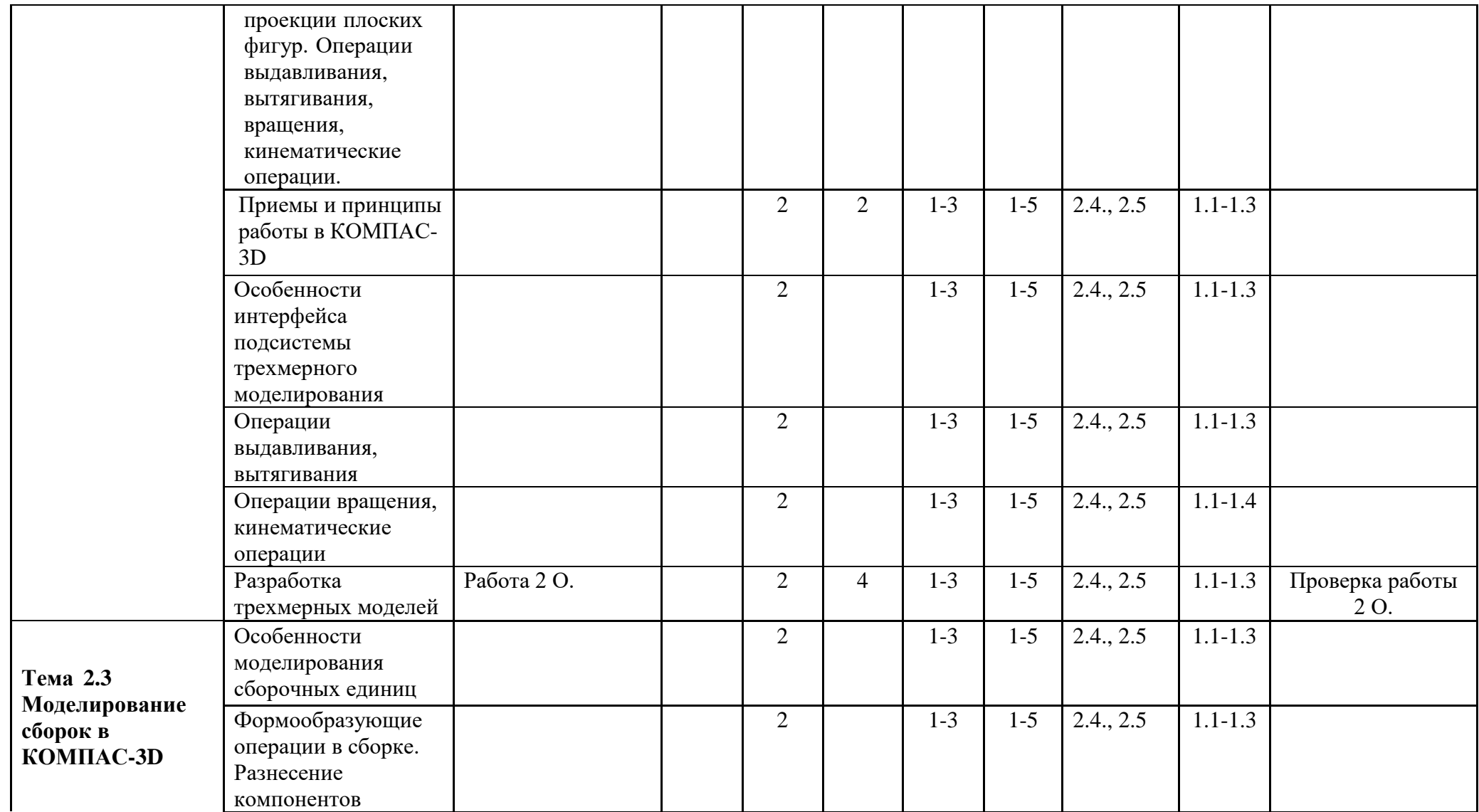

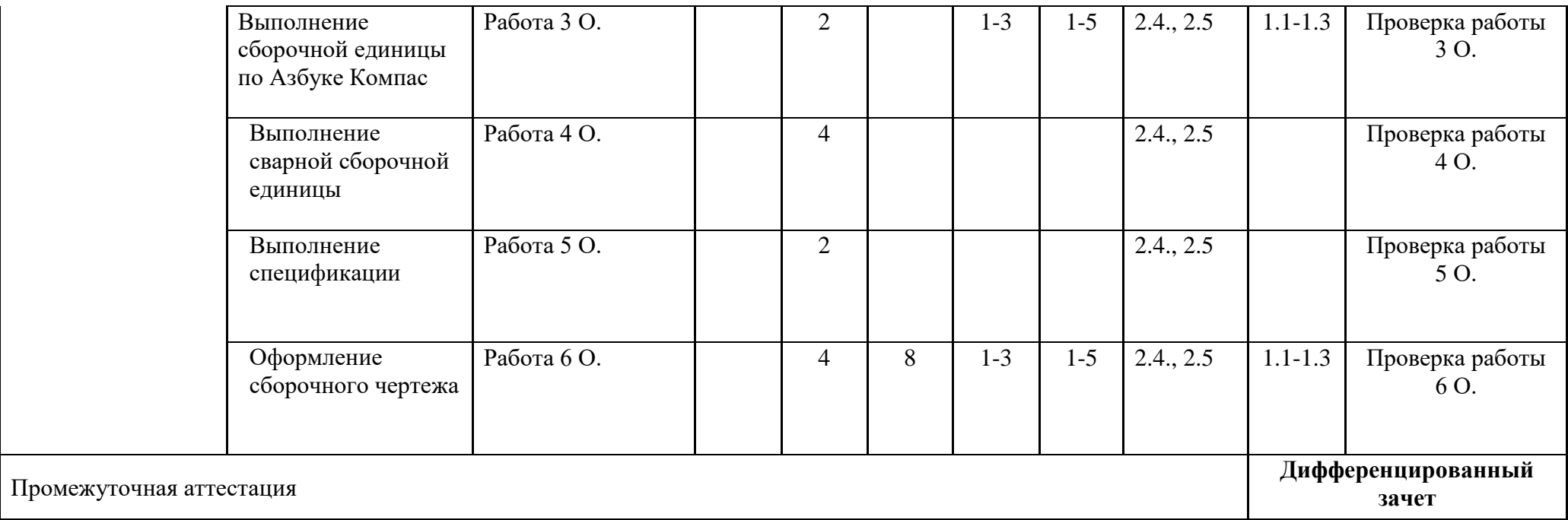

:

### **4. УСЛОВИЯ РЕАЛИЗАЦИИ ПРОГРАММЫ ПРОФЕССИОНАЛЬНОГО МОДУЛЯ**

### **4.1. Требования к минимальному материально-техническому обеспечению**

Реализация программы модуля предполагает наличие учебной лаборатории «Информационных технологий в профессиональной деятельности»:

**Оборудование учебных кабинетов и рабочих мест кабинетов:**

#### **1. Кабинет «Информационных технологий в профессиональной деятельности»:**

1.1. Автоматизированные рабочие места обучающихся с лицензионным программным обеспечением, САПР КОМПАС-3Dv16

1.2. Автоматизированное рабочее место преподавателя с лицензионным программным обеспечением, САПР КОМПАС-3Dv16

- 1.3 Мультимедийный проектор
- 1.4 Раздаточный материал

### **4.2. Информационное обеспечение обучения**

- *1) Основные источники:*
	- 1.1 Аверин В.Н. Компьютерная инженерная графика [Электронный ресурс]– М.: Академия, 2017. – 224 с.

*2) Дополнительные источники:* 

2.1 Малышевская Л.Г. Основы моделирования в среде автоматизированной системы проектирования "Компас 3D": [Электронный ресурс] - Железногорск: ФГБОУ ВО СПСА ГПС МЧС России, 2017. - 72 с.

2.2 Справочная система Компас 3D: Азбука Компас-График, Азбука Компас-3D.

Интернет-ресурсы:

- 1. [http://kompas-edu.ru](http://kompas-edu.ru/)
- 2. http://ascon.ru
- 3. <http://www.teachvideo.ru/course/56>